# **Introducing Manakin:** Overview & Architecture

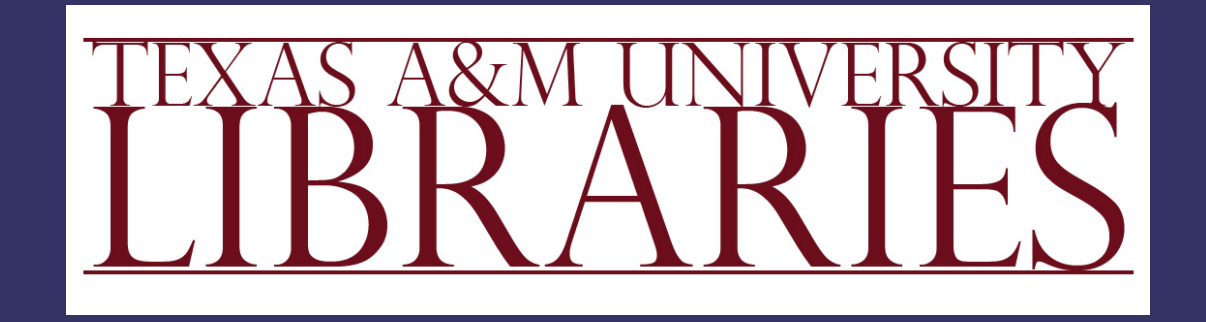

*Scott Phillips, Cody Green, Alexey Maslov, Adam Mikeal, and John Leggett*

## **Outline**

### **D** Overview

#### **Architecture**

### Demonstration

# Manakin Overview

( non-technical )

## What is Manakin?

- Interface framework *Modular*
	- *Extendable*
	- *Tiered*  $\blacksquare$

A new interface to Dspace

# What can Manakin do?

### ▶ Modify Look-and-Feel

#### $\blacktriangleright$  **Visualize Metadata**

Brand Content  $\blacktriangleright$ 

#### Provide Modularity

## Look & Feel

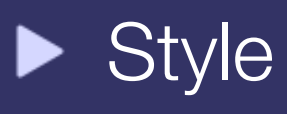

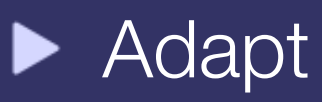

## Visualization

- **Interpret metadata**
- Explain metadata  $\blacktriangleright$
- **Link metadata**

## Branding

### **Repository**

- **D** Communities
- ▶ Collections
- $\blacktriangleright$  Items

## Modularity

#### **Extend**  $\blacktriangleright$

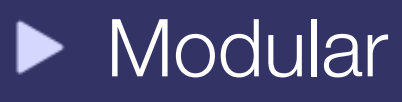

### Manakin vs JSP UI

### **D** JSP UI

- *Difficult & expensive to extend*
- *One monolithic interface for all collection regardless of content*

#### $\blacktriangleright$  Manakin

- *Modular design makes extensions easier*
- *Multiple interface that can adapt to the needs of a collection*
- *Metadata in native formats*

# It is ready now

- Manakin 1.0 released
	- **Browsing, Searching**
	- **Authentication**
	- **Submission**
	- **Administration**

### [http://di.tamu.edu/projects/manakin/](http://di.tamu.edu/projects/xmlui/manakin/)

## How do I get started?

You will need an installation of DSpace

**First, install Manakin on** your DSpace

Next, design your new interface

### Architecture ( technical )

## **Three Components**

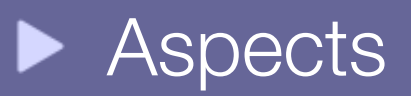

 $\blacktriangleright$  Themes

#### **DRI Schema**

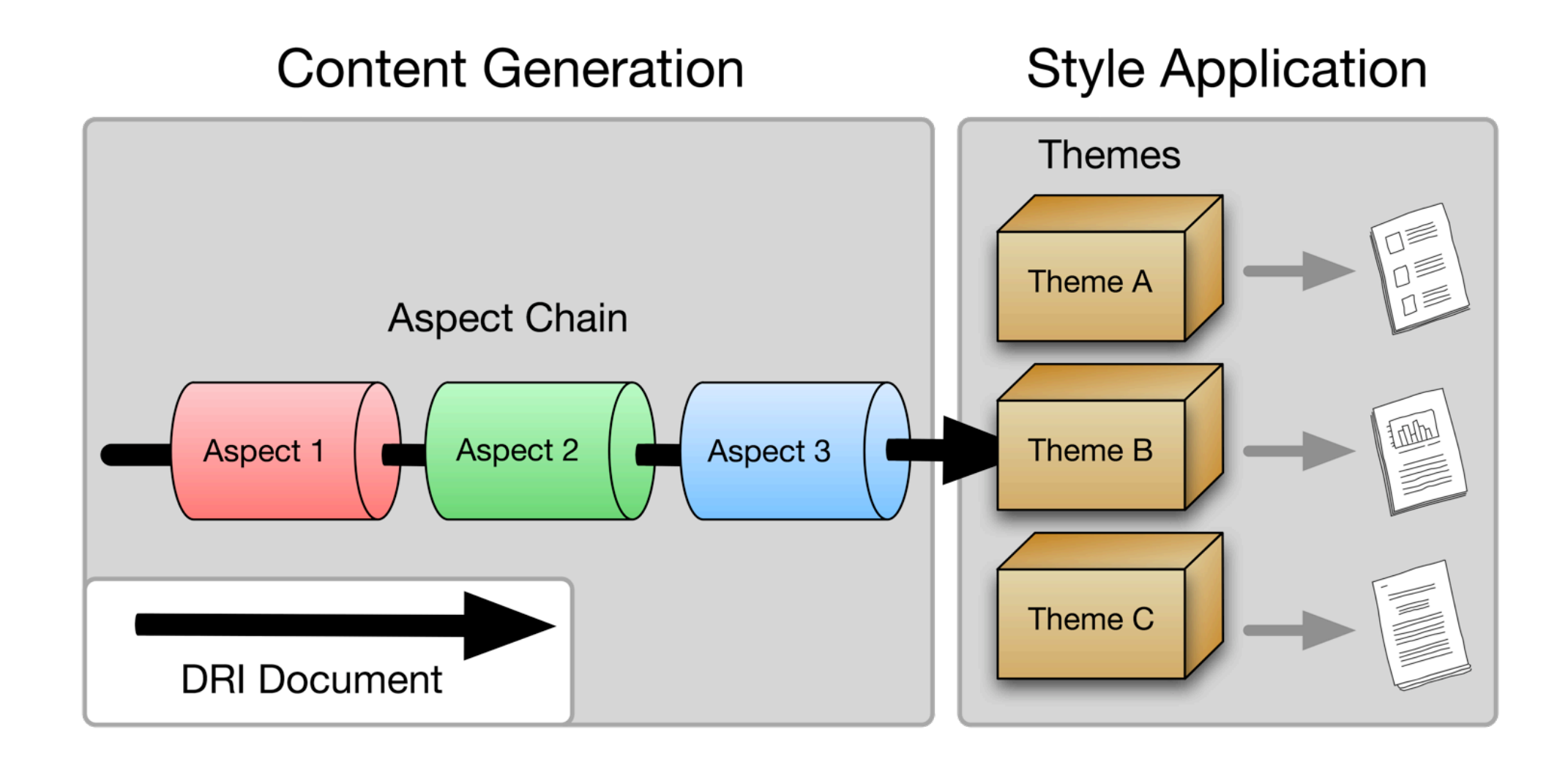

### Structural Overview

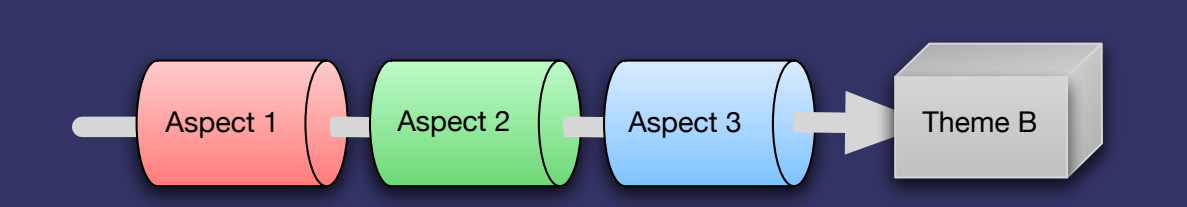

### Aspects

*Implement a set of related features*

Applied to **all** pages

▶ "Aspect Chain" **Input DRI** Output DRI  $\blacksquare$ 

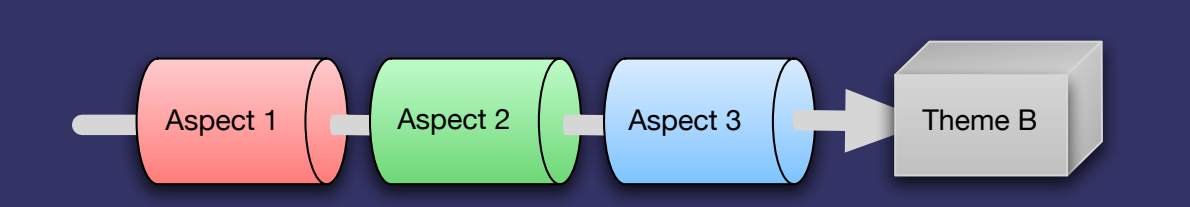

## Aspects

*Implement a set of related features*

- Core Aspects:
	- Artifact Browser
	- E-Person
	- **Submission**
	- **Administrative**

- **Possibilities:** 
	- Shopping cart
	- **Specialized searching**
	- Customized workflow

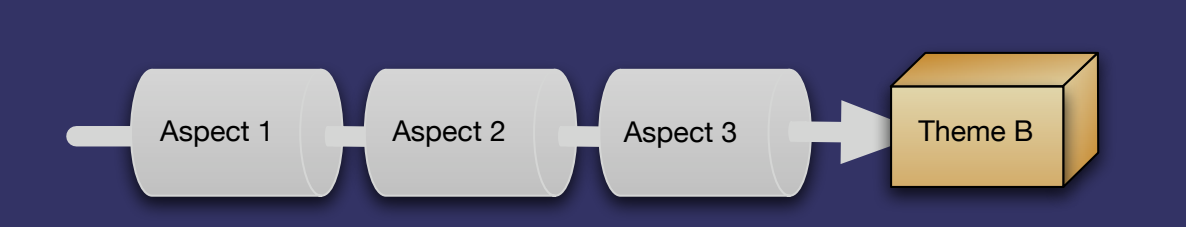

### Themes

*Abstract representation of a DSpace page*

- May apply to:
	- A Single page
	- All pages in a collection  $\blacksquare$
	- All pages in a community
	- The whole repository  $\bullet$

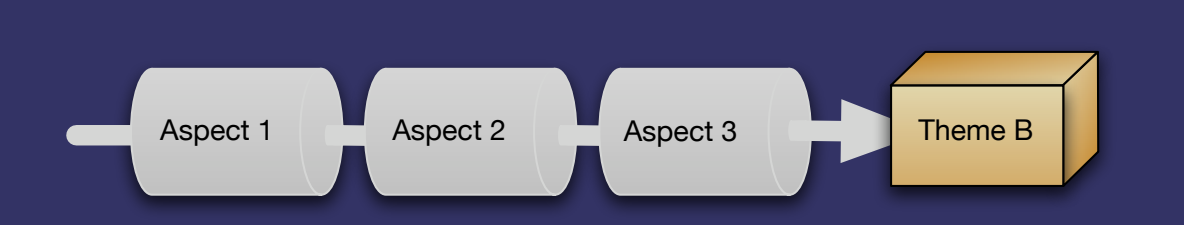

### Themes

*Abstract representation of a DSpace page*

- Self contained packages
	- **NASL stylesheets**
	- CSS stylesheets
	- Images
	- Static resources  $\blacksquare$

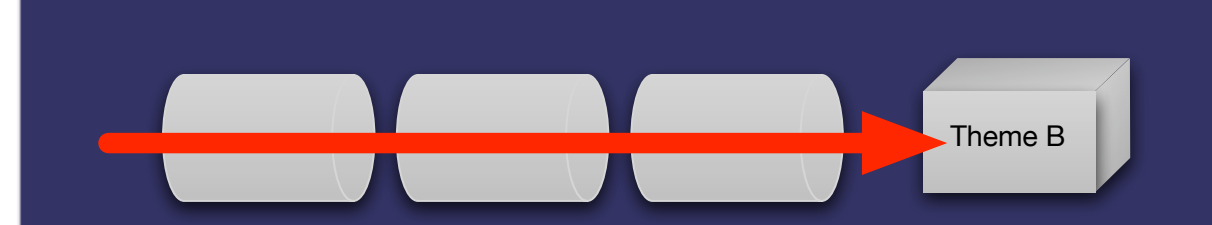

## DRI Schema

*Abstract representation of a DSpace page*

#### **D**igital **R**epository **I**nterface  $\blacktriangleright$

- **Metadata elements** 
	- METS, MODS, QDC, DIM
	- **Extendable to other** metadata formats

Structural elements TEI (light)

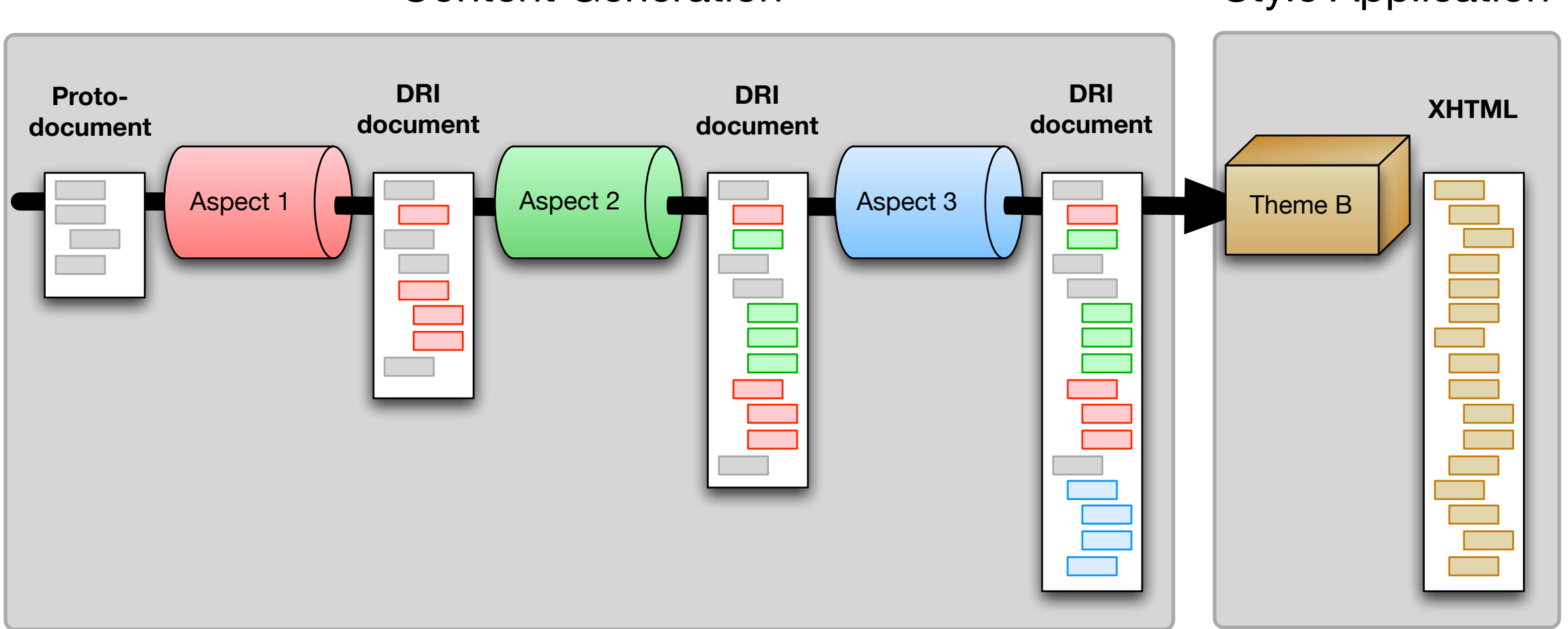

#### Content Generation

Style Application

## Putting it all together

## Tiers

1. Style Tier  $\blacksquare$  XHTML + CSS Create simple themes

- 2. Theme Tier
	- $\overline{\text{XSL} + \text{XHTML} + \text{CSS}}$
	- Create complex themes

- 3. Aspect Tier
	- Cocoon + Java
	- Add new features

## Demonstration